**Paco Muñoz. IES Virgen de la Cabeza – Marmolejo (Jaén)**

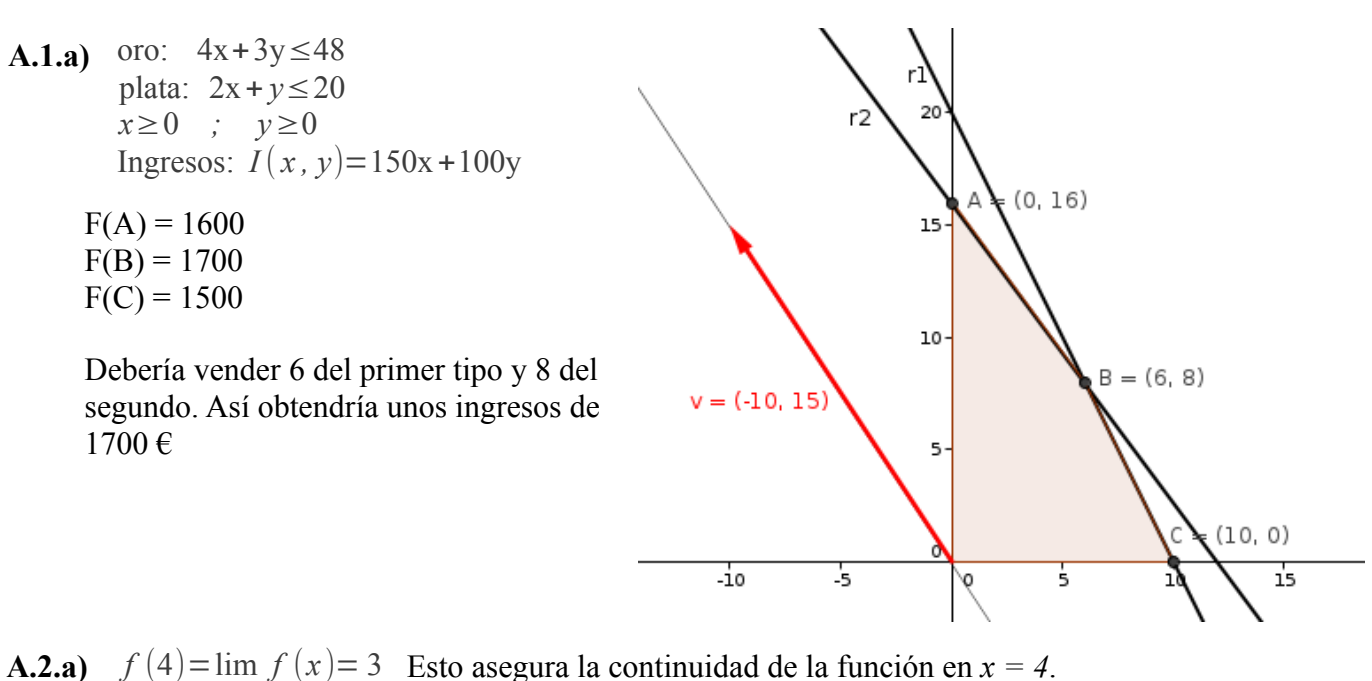

**A.2.a)**  $f(4)=\lim_{x \to 3} f(x)=3$  Esto asegura la continuidad de la función en  $x = 4$ .  $x \rightarrow 4$ −  $\lim f(x)=3$ *x*→4 +

Veamos la derivabilidad

 $f'(x) = \begin{cases} -2x+6, & \text{si } 2 \leq x < 4 \\ -2, & \text{si } 4 \leq x \leq 5 \end{cases}$ −2 *, si* 4< *x*≤5  $f'(4^-) = -2$  $f'(4^*) = -2$ También es derivable en *x = 4*.

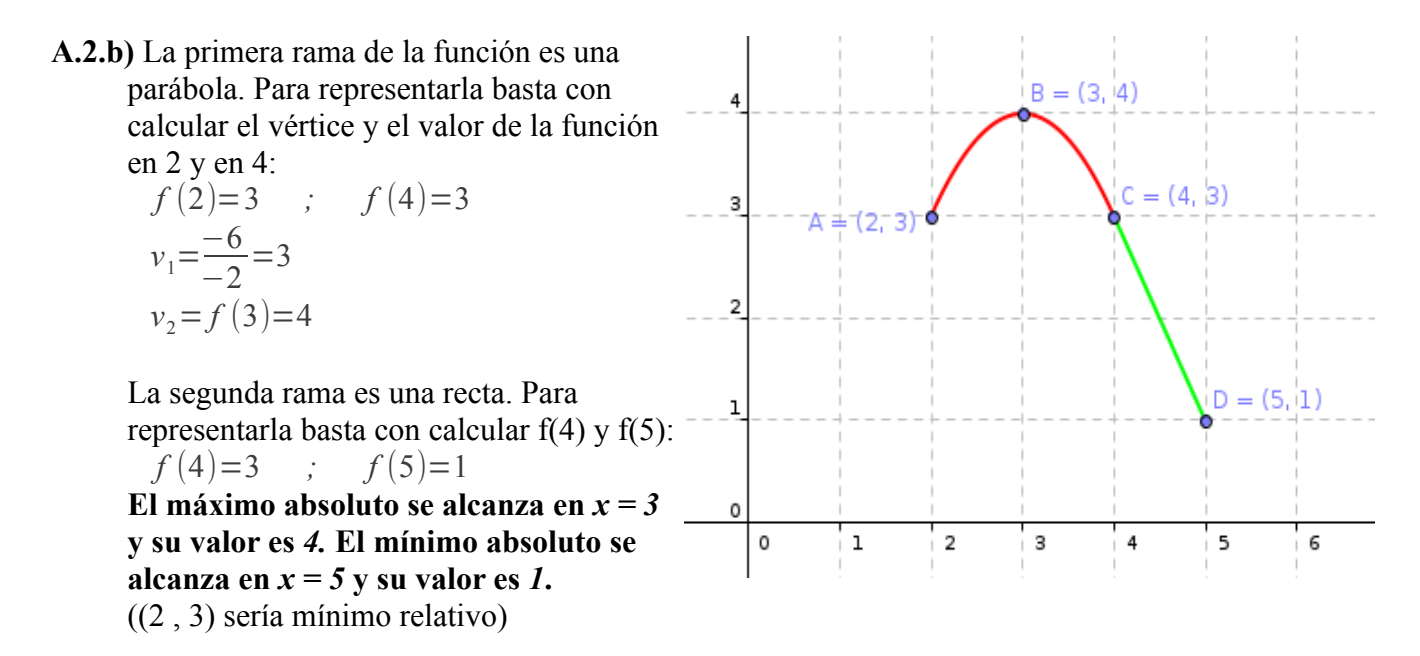

## **Paco Muñoz. IES Virgen de la Cabeza – Marmolejo (Jaén)**

- **A.3.a)**  $p(A' \cap B') = 0.27 = p((A \cup B)') \rightarrow p(A \cup B) = 0.73$  $p(A \cap B) = 0.68 + 0.2 - 0.73 = 0.15$
- **A.3.b)**  $p(B A) = p(B \cap A') = p(B) p(A \cap B) = 0.2 0.15 = 0.05$
- **A.3.c)**  $p(B/A') = p(B \cap A') / p(A') = 0.05 / 0.32 = 0.16$
- **A.4.a)**  $P[Z \leq z_{\alpha/2}] = \frac{1+p}{2}$ 2  $=\frac{1+0.985}{2}$  $\frac{1985}{2} = 0.9925$   $\rightarrow$   $z_{\alpha/2} = 2.43$   $\qquad \qquad \bar{p} = \frac{240}{400}$ 400  $=0,6$ Intervalo de confianza para la proporción:  $(\overline{p} - z_{\alpha/2} \cdot \sqrt{\frac{\overline{p}(1-\overline{p})}{n}})$  $\frac{-\overline{p}}{n}$ ,  $\overline{p}$  +  $z_{\alpha/2}$   $\sqrt{\frac{\overline{p}(1-\overline{p})}{n}}$ *n* )=(0,54 *;* 0,66)
- **A.4.b)** En la fórmula anterior para el intervalo de confianza, el tamaño de la muestra, *n*, aparece en el denominador. Por tanto, al aumentar éste, la amplitud del intervalo disminuye, y viceversa. Esto es lógico, al aumentar el tamaño de la muestra, la predicción sobre la proporción en la población será más segura.
- **B.1.a)** Se dibuja la región de validez, y la recta de la función objetivo, para calcular sobre el gráfico el punto donde se alcanza el máximo:

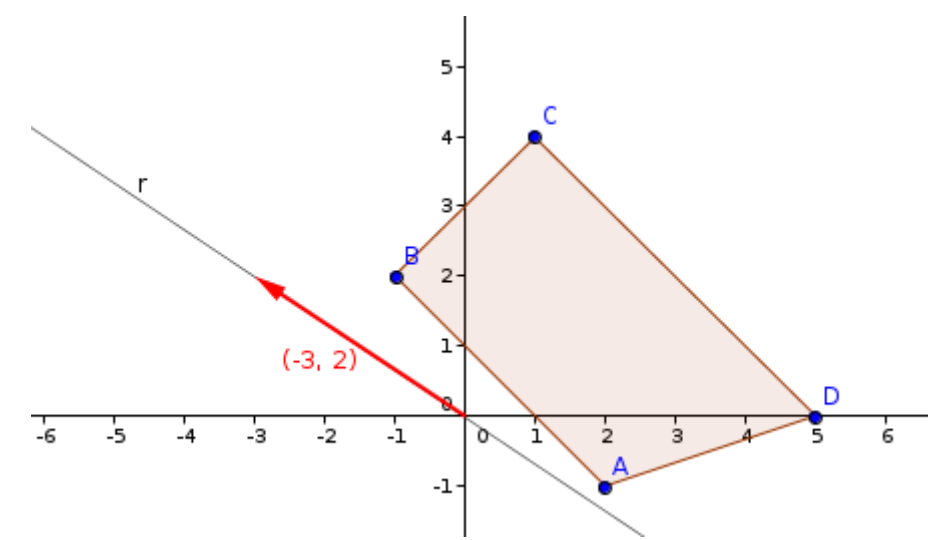

El punto en el que alcanza el máximo es el C. Por tanto, f(C) = 19. Despejando se obtiene *k = 5*. El máximo se alcanza en C, y el mínimo en A.

**Paco Muñoz. IES Virgen de la Cabeza – Marmolejo (Jaén)**

**B.1.b)** 
$$
X = \frac{1}{2}(C - B \cdot A)
$$
  $B \cdot A = \begin{pmatrix} 2 & -4 & 6 \ -1 & 2 & -3 \ 1 & -2 & 3 \end{pmatrix}$ ;  $C - B \cdot A = \begin{pmatrix} 0 & 4 & -7 \ 2 & -1 & 2 \ 0 & 5 & -1 \end{pmatrix}$   
 $X = \begin{pmatrix} 0 & 2 & \frac{-7}{2} \\ 1 & -\frac{1}{2} & 1 \\ 0 & \frac{5}{2} & -\frac{1}{2} \end{pmatrix}$ 

**B.2.a)**  $f'(x)=x^2+x-2$  *;*  $f'(x)=0$  *;*  $x=1$  *;*  $x=-2$ 

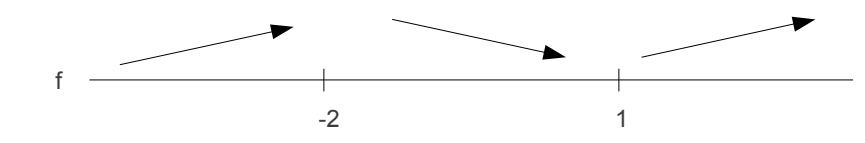

Máximo relativo: (-2 , 19/3) . Mínimo relativo: (1 , 11/6).

**B.2.b)** r: 
$$
y=g'(x_0)(x-x_0)+g(x_0)
$$
  
\n $g'(x)=2x+1$   
\n $g'(2)=5$  ;  $g(2)=4$   
\n $r: y=5(x-2)+4$  ;  $y=5x-6$ 

**B.2.c)** La curva a representar es una parábola. Por el apartado a) ya sabemos que en *x = -2* y en *x = 1* su valor es 0. Falta calcular el vértice:

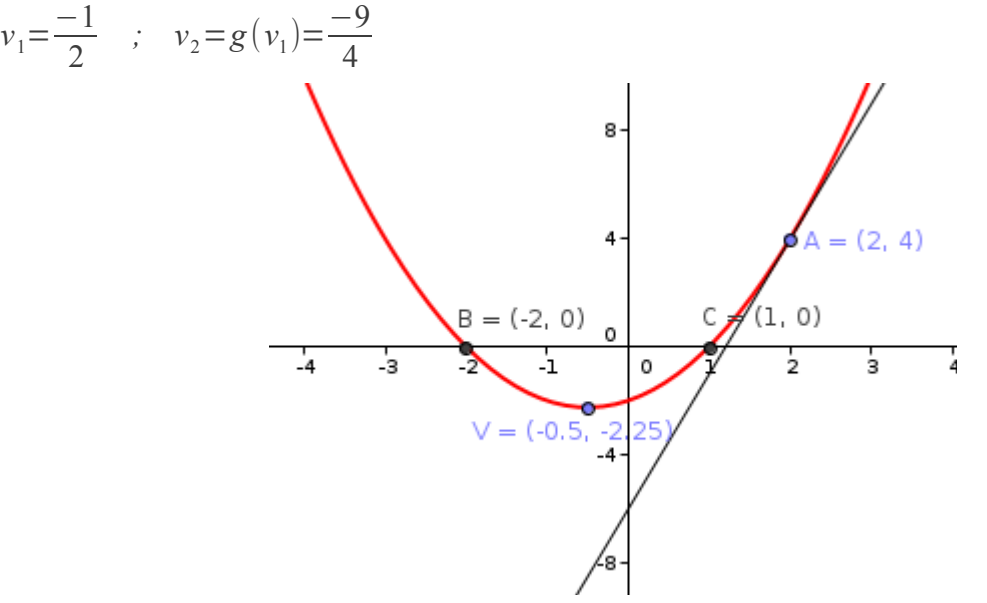

# **Paco Muñoz. IES Virgen de la Cabeza – Marmolejo (Jaén)**

**B.3.a)** 
$$
p(H)=0.60
$$
 ;  $p(P)=0.50$  ;  $p(H \cap P)=0.20$   
 $p(H' \cap P')=p((H \cup P)')=1-p(H \cup P)=1-p(H)-p(P)+p(H \cap P)=1-0.6-0.5+0.2=0.1$ 

**B.3.b)** 
$$
p(H/P') = \frac{p(H \cap P')}{p(P')} = \frac{p(H) - p(H \cap P)}{p(P')} = \frac{0.6 - 0.2}{0.5} = 0.6
$$

**B.4.a)** 
$$
\frac{n_1}{N_1} = \frac{n_2}{N_2} = \frac{n_3}{N_3}
$$
  $\rightarrow$   $\frac{n_1}{1000} = \frac{n_2}{3500} = \frac{15}{1500}$   
\n $n_1 = 10$  ;  $n_2 = 35$  ;  $n = 60$ 

**B.4.b)** Todas las muestras de tamaño 2: {{1,4} , {1,7} , {4,7}}.

Medias muestrales:  $\{2,5; 4; 5,5\}$ Media de las medias muestrales:  $\bar{x} = \frac{\sum x_i}{\sum x_i}$ *N*  $=\frac{2,5+4+5,5}{3}$ 3  $=4$ Varianza:  $\sigma^2 = \frac{\sum x_i^2}{N}$ *N*  $-\overline{x}^2 = \frac{2,5^2 + 4^2 + 5,5^2}{2}$ 3  $-4^2=1,5$